## **OA Status Flow**

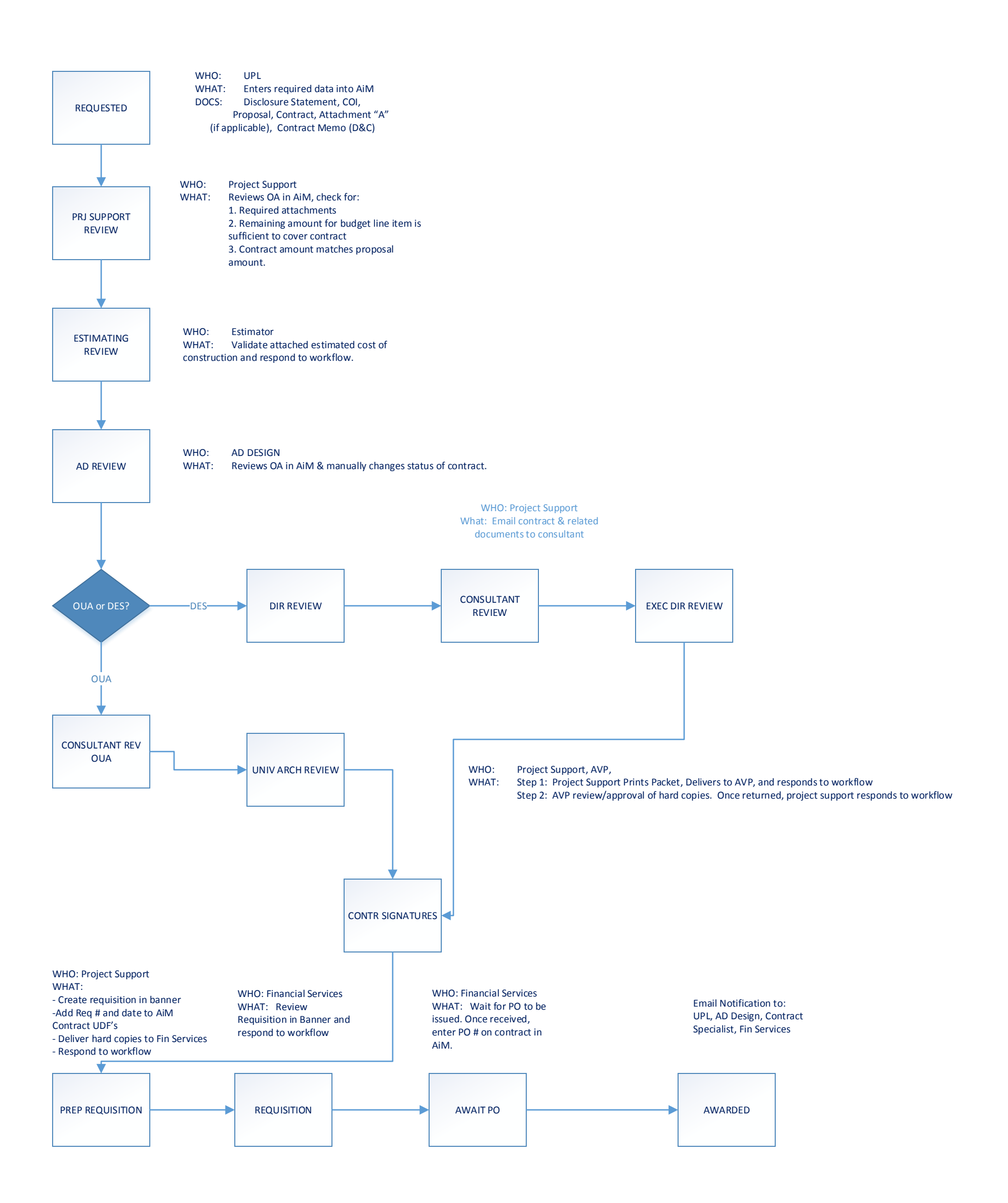